## Учет материальных потребностей **B «1 C:Y T T » и «1 C: E R P 2.1 ».** сравнительный анализ

1/20

### **Старков Петр Ведущий специалист Департамента проектов ГК «СофтБаланс»** [starkov@softbalance.ru](mailto:dvoreckiy@softbalance.ru) [sb-vnedr.ru](http://sb-vnedr.ru/)

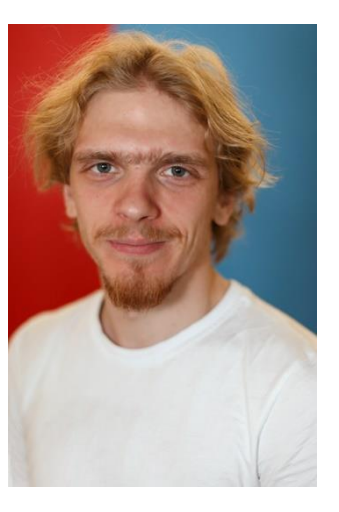

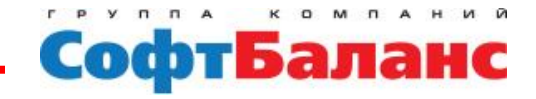

**Учет материальных потребностей в «1С:УПП» и «1С:ERP 2.1»: сравнительный анализ**

## Механизмы обеспечения потребностей **B 1CHERP 2.1**

- **Пополнение запасов к моменту отгрузки**
- **Упрощение механизма управления резервами**

#### **ЦЕЛЬ: снизить складские запасы**

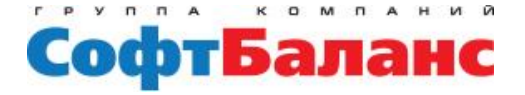

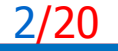

**Учет материальных потребностей в «1С:УПП» и «1С:ERP 2.1»: сравнительный анализ**

## Источники потребностей в системе 1С:УПП 1.3

**Потребности в поддержании минимальных остатков Потребности заказов на отгрузку**

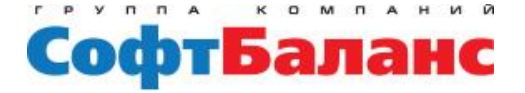

### **Оценка потребностей при помощи отчета**

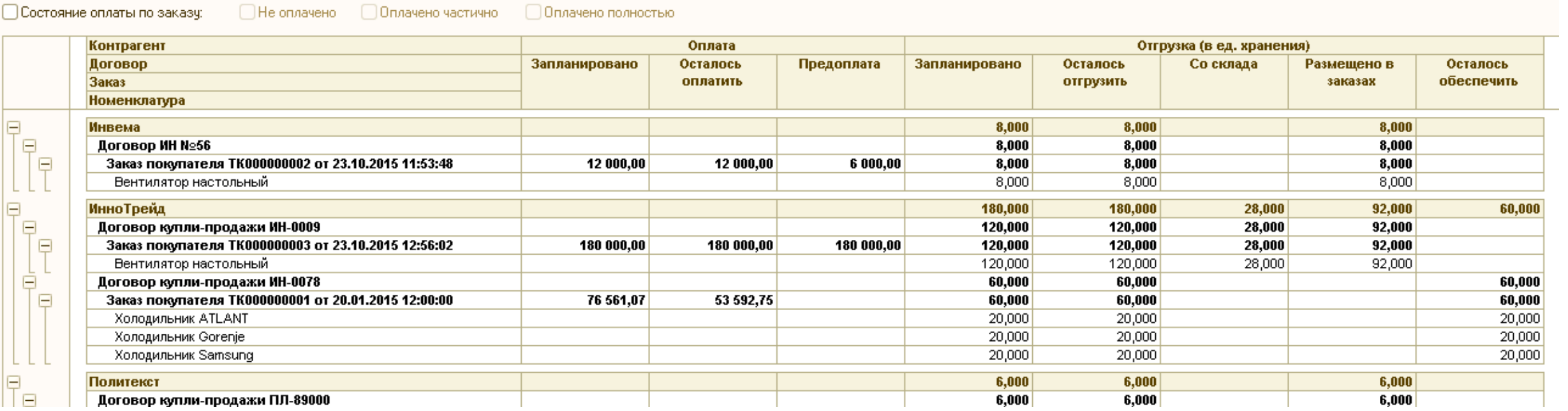

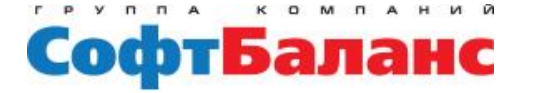

# 1 С:УПП Методы обеспечения заказов на отгрузку

### **Резервирование (на складе)**

• **Непосредственно из заказа на отгрузку**

### **Размещение (в заказах)**

- **Непосредственно из заказа на отгрузку**
- **Из обеспечивающих заказов**

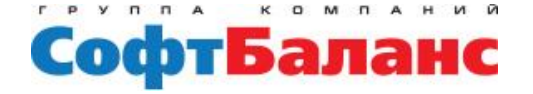

#### **Формирование обеспечения из заказа на отгрузку**

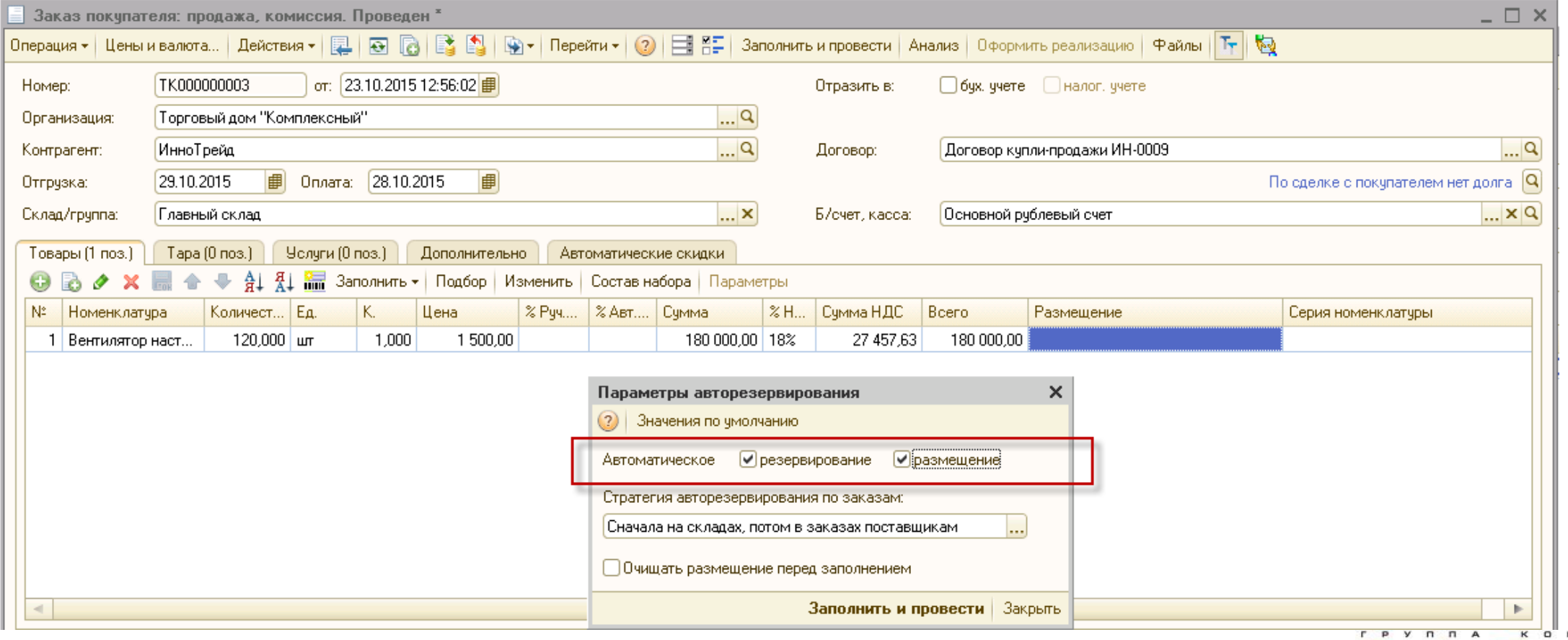

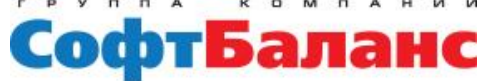

### **Формирование обеспечения из заказа на отгрузку**

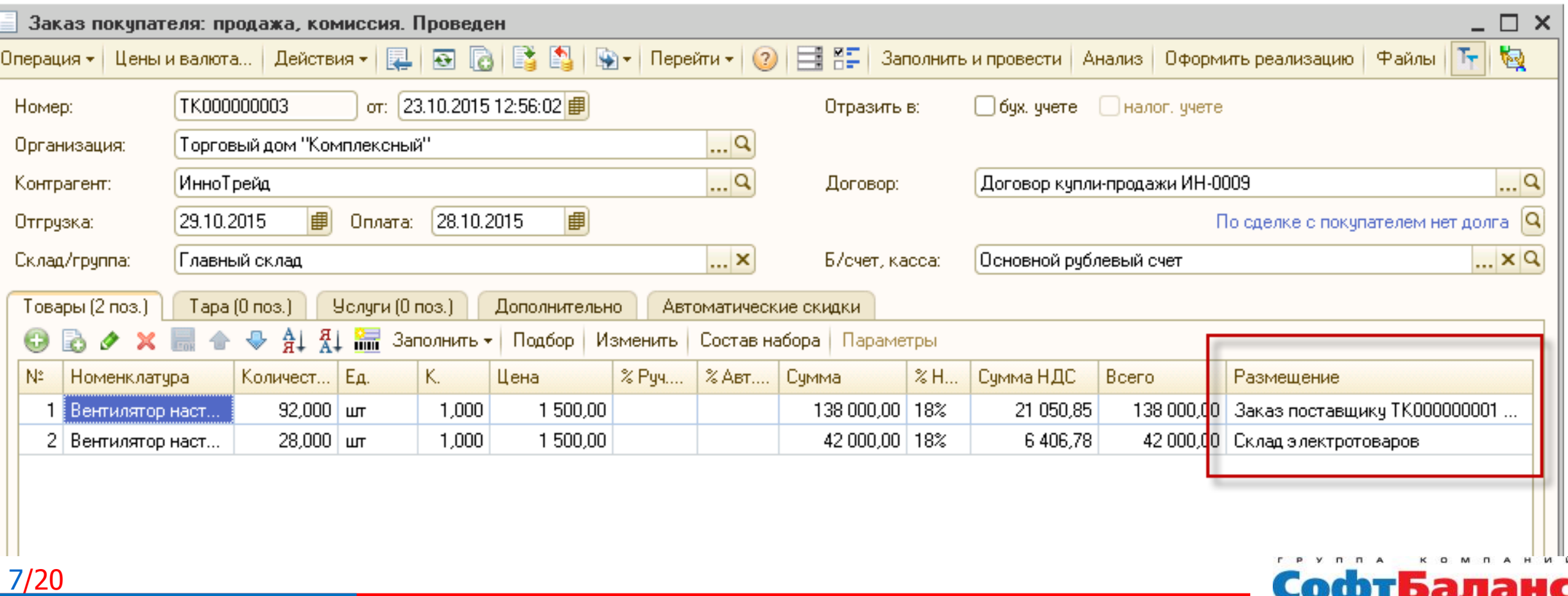

### **Формирование обеспечения из заказа на пополнение**

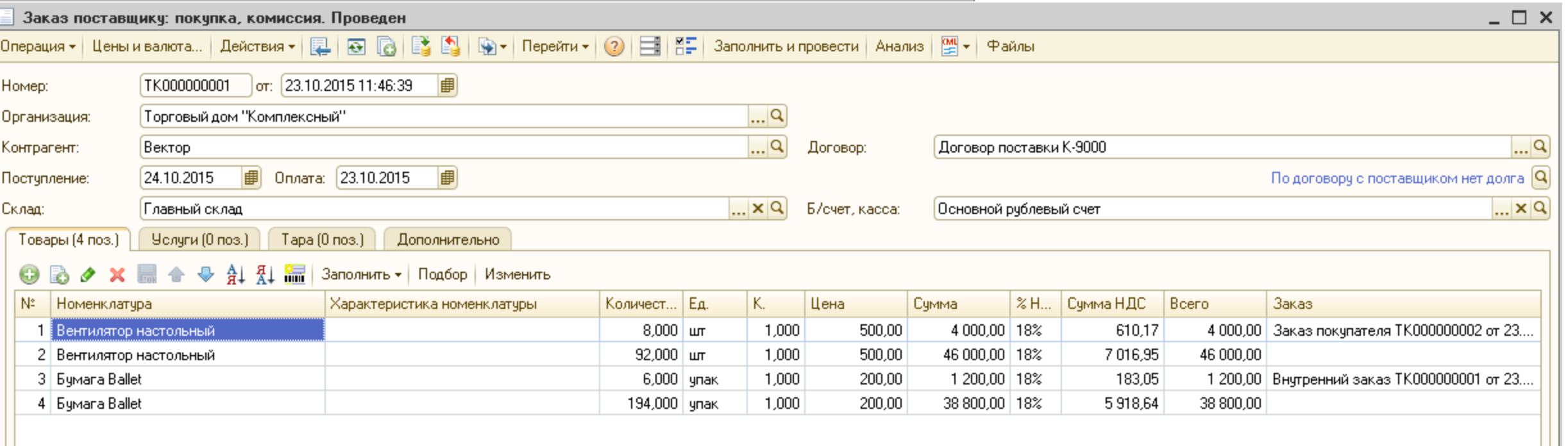

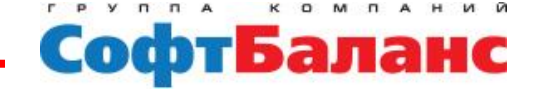

#### **Поступление по заказу с указанным размещением**

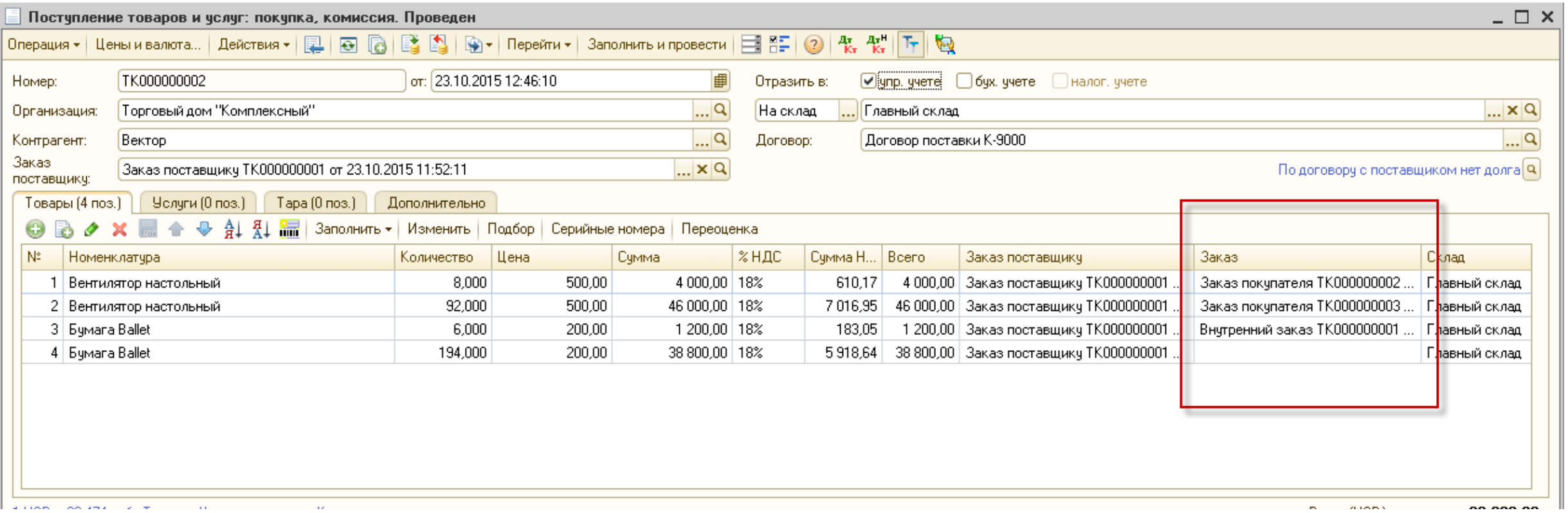

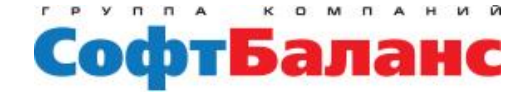

### **Основные особенности обеспечения и резервирования**

- **Резервирование производится под конкретный заказ**
- **Размещение в предстоящих поставках производится с явным указанием обеспечивающего заказа (из заказа на отгрузку), либо с указанием размещаемого заказа (из заказа на пополнение)**

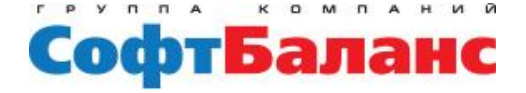

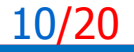

- **Резервирование и размещение с явным указанием заказа**
	- **Плюс**
		- **Прозрачная картина цепочки поставок (единая структура подчиненности заказов)**
	- **Минус**
		- **Необходимость управлять резервами на уровне каждого заказа по всем номенклатурным позициям (в том числе при корректировке резервов)**

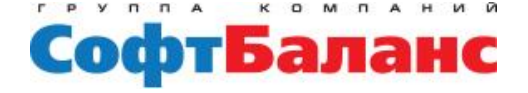

### Новые методы резервирования **B 1CHERP 2.1**

### **Действия резервирования в заказах на отгрузку**

- **Резервировать на складе – уменьшить свободный остаток количеством необходимым под данный заказ;**
- **Обеспечивать обособленно –производить размещение (или резервирование) с явным указанием обеспечиваемого заказа;**
- **Резервировать к дате отгрузки – произвести расчет доступности необходимого остатка в указанную дату с учетом плановых поступлений и отгрузок.**

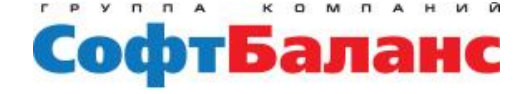

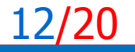

### 1 C:ERP резервирование к дате отгрузки

#### **Расчет плановых остатков**

- **Возможность отгрузки с учетом планового остатка на дату отгрузки**
- **Резерв не закреплен за заказом**

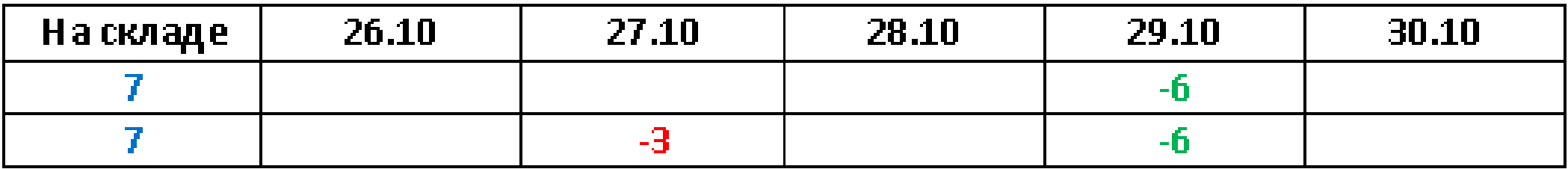

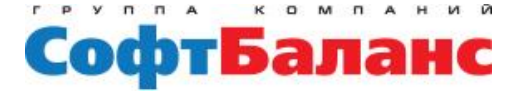

## 1 C:ERP резервирование к дате отгрузки

### **Расчет плановых остатков**

- **Возможность отгрузки с учетом планового остатка на дату отгрузки**
- **Резерв не закреплен за заказом**

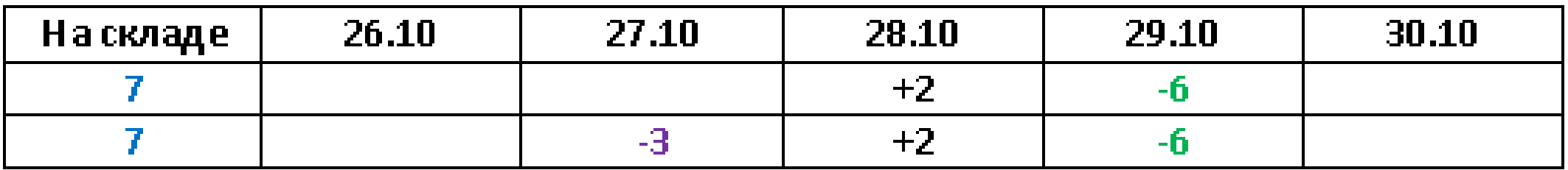

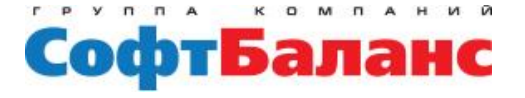

## 1 C-ERP Контроль состояния обеспечения

### **Рабочее место «Состояние обеспечения»**

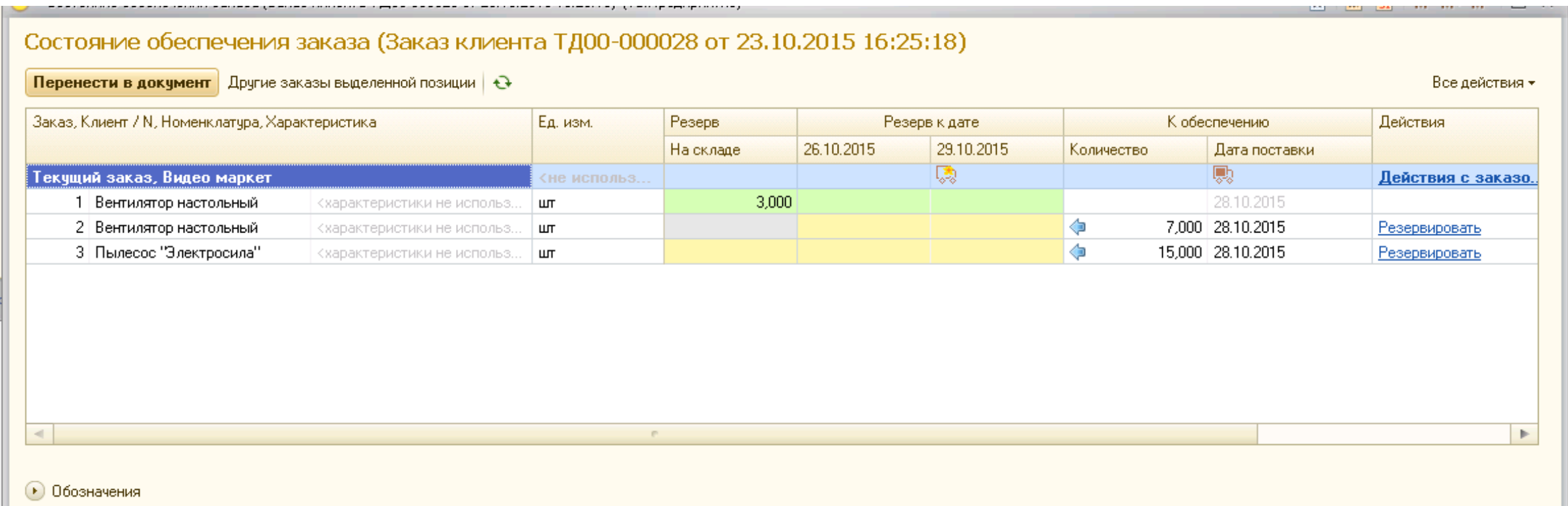

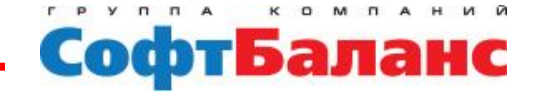

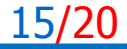

# 1 C:ERP Контроль состояния обеспечения

### **Контроль срыва поставки**

Состояние обеспечения заказа (Заказ клиента ТД00-000028 от 23.10.2015 16:25:18) (1С:Предприятие)

Состояние обеспечения заказа (Заказ клиента ТД00-000028 от 23.10.2015 16:25:18) \*

Перенести в документ Другие заказы выделенной позиции  $\|\Theta\|$ 

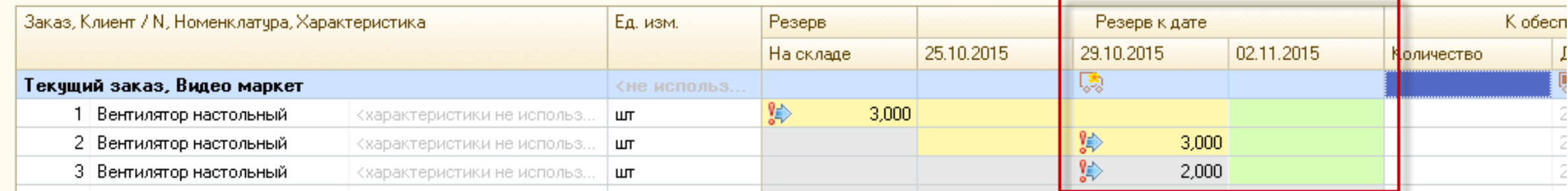

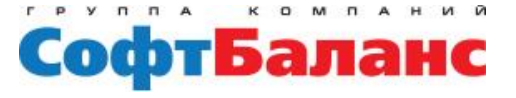

商

### 1 C:ERP Применение нового механизма

### **Назначение резервирования к дате**

- **Снизить запасы (повысить оборачиваемость)**
- **Поставки организовывать по методу «Как можно позже»**

#### **Ограничения использования**

• **Неявная связь между обеспечением и отгрузкой**

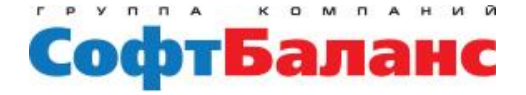

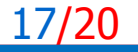

### 1 C:ERP Применение нового механизма

#### **Разделение номенклатуры на категории**

- **Постоянно поддерживаемые –должны быть в наличии всегда**
- **Доступные по требованию – с достоверным циклом пополнения**
- **Редкие, либо важные позиции – необходим контроль поставок**

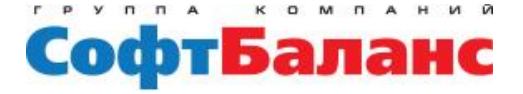

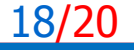

### 1 C:ERP Применение нового механизма

- **Использование метода управления запасами по категориям**
	- **Постоянно поддерживаемые – по минимальному запасу (всегда доступны). Резервирование на складе.**
	- **Доступные по требованию – Заказываются под потребность. Резервирование к дате.**
	- **Редкие, либо важные позиции – обособленное обеспечение.**

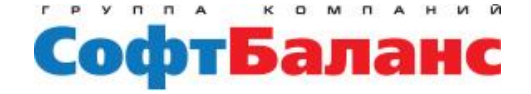

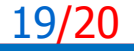

### Спасибо за внимание!

### **Старков Петр Ведущий специалист Департамента проектов ГК «СофтБаланс»** +7 (812) 322-95-37 [starkov@softbalance.ru](mailto:dvoreckiy@softbalance.ru) [sb-vnedr.ru](http://sb-vnedr.ru/)

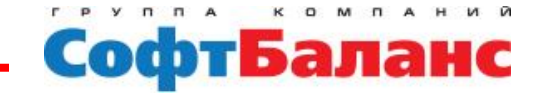

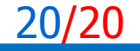